# GUJARAT TECHNOLOGICAL UNIVERSITY Date: - 14/02/2013

## **Diploma Pharmacy Enrollment Form First Year**

#### Instructions for form filling for new students admitted in year 2012-2013

- Download the attachment containing pdf file of Enrollment form from institute's mail ID, and print in good quality paper and should verify that Bar-Code printed on Top-Right Corner of the form is not damaged and is clearly readable. ( Do not Tamper/Zoom or put any mark on Bar Code)
- 2. Before Form Gunning college should verify that,
  - Student has pasted his/her latest passport size photograph in appropriate box. (PHOTO SHOULD NOT BE STAPLED/PINNED).
  - Student has put his/her signature in the box below the photograph.
  - Student has put his/her signature at "Signature of the Candidate" column.
- 3. College principal should sign and stamp at,
  - On Students photograph to attest.
  - Three other place on form mentioned as "Principal's seal and signature"
  - It is must to put Principal's signature at required column along with institute stamp on every form.
- 4. College should gun forms of only those students which are endorsed by ACPDC appropriate committee. Gunning link is available at "Admin Panel" page of GTU website.
- 5. Gunning should be done as per the schedule on GTU website, and college should print the Report of gunned students (Students List Branch Wise).
- Total Fees must be paid at Bank by Single System Generated Challan. No manual Challan or Demand Draft will be accepted.

- 7. College should submit the forms of students at University as per the schedule on the University website.
- 8. College should report to university along with the following files/Documents (Checklist).
  - File-1: Containing following,
    - Forwarding letter from the college, duly signed by Institution head.
    - Print of Form Fee Summary (as per format sent by the University) (also send excel file after filling data via email)
    - Report generated from GTU website after gunning of students form.
    - Fee Challan.
    - 2 Copies of Student List endorsed by ACPDC/Concerned Committee for all categories i.e. ACPDC/, MQ, MHRD, NRI,J&K,PIO,Vacant seat students. (also send scanned copy via email)
    - In case of Genuine NRI students- Equivalence Certificate obtain from Association of University- Delhi/State Board Gandhinagar.
  - File-2 :- Containing following,
    - Report generated from GTU website after gunning of students form.
    - Enrollment form of students in serial of enrollment.
    - Separated file should be submitted for every branch and should be clearly super scribed with college code, college name, branch code.
  - Before coming to University College have to Submit the following document via email on <u>diploma@gtu.edu.in</u>
    - Student List endorsed by ACPDC//Concerned Committee for all categories i.e. ACPDC, MQ, MHRD, NRI, Vacant seat students etc.
    - Excel file of Form Fee Summary after filling up data of student count in each category and Fee Amount details (as per format sent by the University).

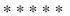

#### **CIRCULAR**

### Subject: Enrollment forms Submission Diploma Pharmacy – 2012 (1<sup>st</sup> Year)

- 1. PDF files of Diploma Pharmacy 1<sup>st</sup> year Enrollment Forms already send to institute through mail on institute mail ID.
- 2. Colleges are hereby informed to download forms and go through circular on University website.
- 3. Colleges should bring files/Documents as per Check-List mentioned above.
- 4. Colleges are also informed strictly adhere to gunning schedule as mentioned below.

| Sr. | Description                                                                                 | Date                                                    |
|-----|---------------------------------------------------------------------------------------------|---------------------------------------------------------|
| 1   | Dates for colleges to Gun the enrollment forms (As per instruction uploaded on GTU website) | 19-02-2013 to 23-02-2013                                |
| 2   | Dates for colleges to submit fees challan at Bank                                           | 25-02-2013                                              |
| 3   | Dates for colleges to submit Files hard copy as per Check-List mentioned in above.          | <b>Diploma all Colleges</b><br>26-02-2013<br>27-02-2013 |

-Sd-

Registrar